<span id="page-0-0"></span>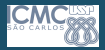

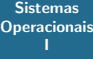

Profa. Kalinka Branco

#### Sistemas Operacionais I

#### Profa. Kalinka Regina Lucas Jaquie Castelo Branco kalinka@icmc.usp.br

Universidade de S˜ao Paulo

Setembro de 2023

1 / 24

 $2990$ 

イロト イ団 トイミト イミト 一毛

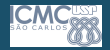

#### O que são Threads

#### Sistemas **[Operacionais](#page-0-0)** I

- Definição de antes: um único contexto de execução único - Descreve sua representação
- Fornece a abstração de: Uma única sequência de execução que representa uma tarefa programada separadamente - Também é uma definição válida!
- Threads s˜ao um mecanismo de simultaneidade
- Proteção é um conceito ortogonal Um domínio de proteção pode conter um ou vários threads.

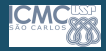

# Motivação para Threads

Sistemas **[Operacionais](#page-0-0)** I

- Os sistemas operacionais devem lidar com várias coisas ao mesmo tempo (VCMT) - Processos, interrupções, manutenção do sistema em segundo plano
- Os servidores em rede devem lidar com VCMT Múltiplas conex˜oes tratadas simultaneamente
- Programas paralelos devem lidar com VCMT Para alcançar melhor desempenho
- Programas com interface de usuário geralmente devem lidar com VCMT - Para alcançar a capacidade de resposta do usuário durante a computação
- Os programas ligados à rede e ao disco devem lidar com VCMT - Para ocultar a latˆencia da rede / disco; Etapas de sequência no acesso ou comunicação

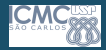

### Threads permitem tratamento de VCMT

#### Sistemas **[Operacionais](#page-0-0)** I

- Threads s˜ao uma unidade de simultaneidade fornecida pelo sistema operacional
- Cada thread pode representar uma coisa ou uma tarefa

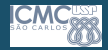

# Concorrência não é paralelismo

#### Sistemas **[Operacionais](#page-0-0)** I

- Simultaneidade lida com várias coisas ao mesmo tempo (VCMT)
- $\bullet$  Paralelismo é fazer várias coisas simultaneamente
- Exemplo: dois threads em um sistema de núcleo único
	- ... executar simultaneamente ...
	- · ... mas não em paralelo
- Cada thread lida ou gerencia uma coisa ou tarefa separada ...
- · Mas essas tarefas não são necessariamente executadas simultaneamente!

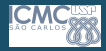

#### Multiprocessamento vs. Multiprogramação

Sistemas **[Operacionais](#page-0-0)** I

> Profa. Kalinka **Branco**

- Multiprocessamento: vários núcleos
- Multiprogramação: vários trabalhos/processos
- Multithreading: vários threads / processos
- O que significa executar dois *threads* simultaneamente?
	- O Escalonador é livre para executar threads em qualquer ordem e intercalação

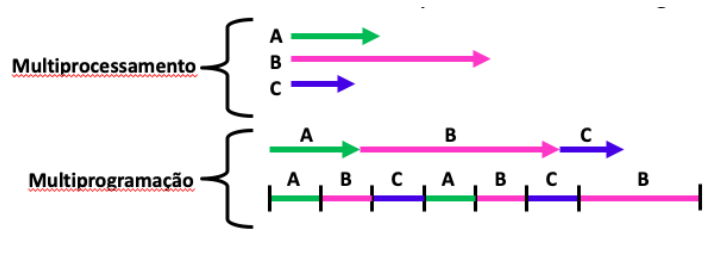

イロメ イ何 トイヨ トイヨメ 6 / 24

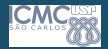

#### Exemplo "bobo"de threads

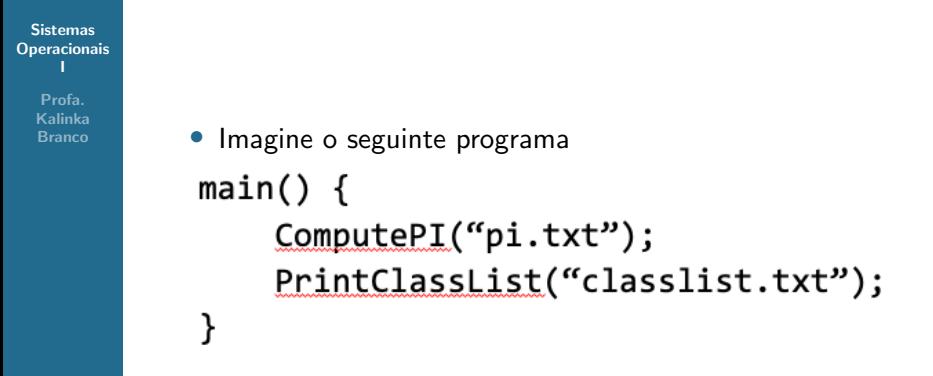

• Qual é o comportamento aqui?

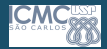

### Exemplo "bobo"de threads

Sistemas **[Operacionais](#page-0-0)** I

> Profa. Kalinka **Branco**

• Imagine o seguinte programa  $main() \{$ ComputePI("pi.txt"); PrintClassList("classlist.txt"); λ

- Qual é o comportamento aqui?
- O programa nunca imprimiria a lista de aulas
- Por quê? ComputePI nunca terminaria

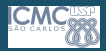

# Vamos adicionar threads

Sistemas **[Operacionais](#page-0-0)** I

> Profa. Kalinka **Branco**

> > }

```
• Versão do programa com threads (sintaxe flexível):
main() fcreate thread(ComputePI, "pi.txt");
    create thread(PrintClassList, "classlist.txt");
```
- $create_{thread}$ : gera um novo thread executando o procedimento fornecido
- Deve se comportar como se outra CPU estivesse executando o procedimento dado
- Agora, você realmente veria a lista de classes

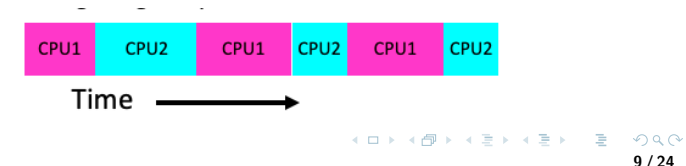

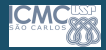

#### Mais motivações práticas

Sistemas **[Operacionais](#page-0-0)** I

> Profa. Kalinka Branco

#### De volta aos números que todos deveriam saber de **Jeff Dean**

Lidar com E/S em thread separadas, evita bloquear outros processos

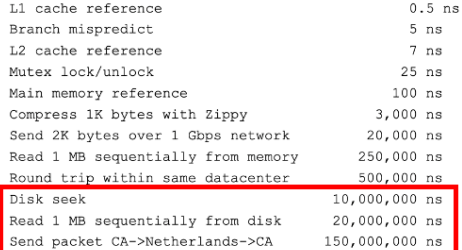

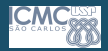

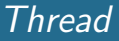

#### Sistemas **[Operacionais](#page-0-0)** I

- Thread está em um dos três estados a seguir:
	- EXECUTANDO executando
	- · PRONTO elegível para execução, mas não em execução no momento
	- BLOQUEADO inelegível para execução
- $\bullet$  Se um thread está esperando que uma  $E/S$  termine, o SO o marca como BLOQUEADO
- Quando a E/S finalmente termina, o sistema operacional o marca como PRONTO

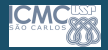

### Um exemplo melhorzinho de threads

Sistemas **[Operacionais](#page-0-0)** I

- Versão do programa com threads (sintaxe flexível):  $main() \{$ create thread(ReadLargeFile, "pi.txt"); create thread(RenderUserInterface); }
- Qual é o comportamento aqui?
- Ainda responde à entrada do usuário
- Ao ler o arquivo em segundo plano

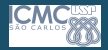

#### Programas Multithread

#### Sistemas **[Operacionais](#page-0-0)** I

- Você sabe como compilar um programa C e executar o executável - Isso cria um processo que está executando aquele programa
- Inicialmente, este novo processo tem um thread em seu próprio espaço de endereço - Com código, globais, etc. conforme especificado no executável
- P: Como podemos fazer um processo multithread?

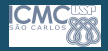

### Programas Multithread

Sistemas **[Operacionais](#page-0-0)** I

> Profa. Kalinka **Branco**

- Você sabe como compilar um programa C e executar o executável - Isso cria um processo que está executando aquele programa
- Inicialmente, este novo processo tem um *thread* em seu próprio espaço de endereço - Com código, globais, etc. conforme especificado no executável

P: Como podemos fazer um processo multithread? R: Assim que o processo é iniciado, ele emite chamadas de sistema para criar novos threads Esses novos threads são parte do processo: eles compartilham seu espaço de endereço.

#### Thread - Syscalls

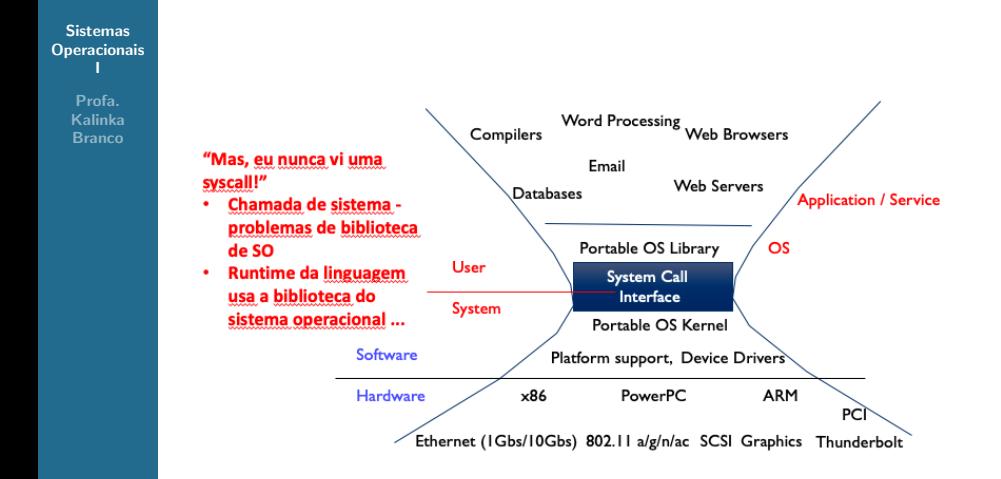

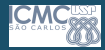

#### Spoiller - pthreads

#### Sistemas **[Operacionais](#page-0-0)** I

Profa. Kalinka Branco

int pthread create(pthread t \*thread, const pthread attr t \*attr, void \*(\*start routine)(void\*), void \*ara);

- thread é criada executando start routine com ara como seu únicao argumento.
- return é implicito a chamada pthread exit

void pthread exit(void \*value ptr):

· Termina thread e torna value ptr diposnivel para qualquer adesão bem sucessida.

int pthread join(pthread t thread, void \*\*value ptr);

- · Suspende a execução de uma thread chamada at: e que a thread alvo termine.
- · Com o retorno de um valor não NULL value ptr o valor é passado para *pthread exit()* pela thread terminando e torna disponível a localização referenciada por value ptr. man pthread

https://pubs.opengroup.org/onlinepubs/7908799/xsh/pthread.h.html

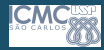

#### Spoiller - pthreads

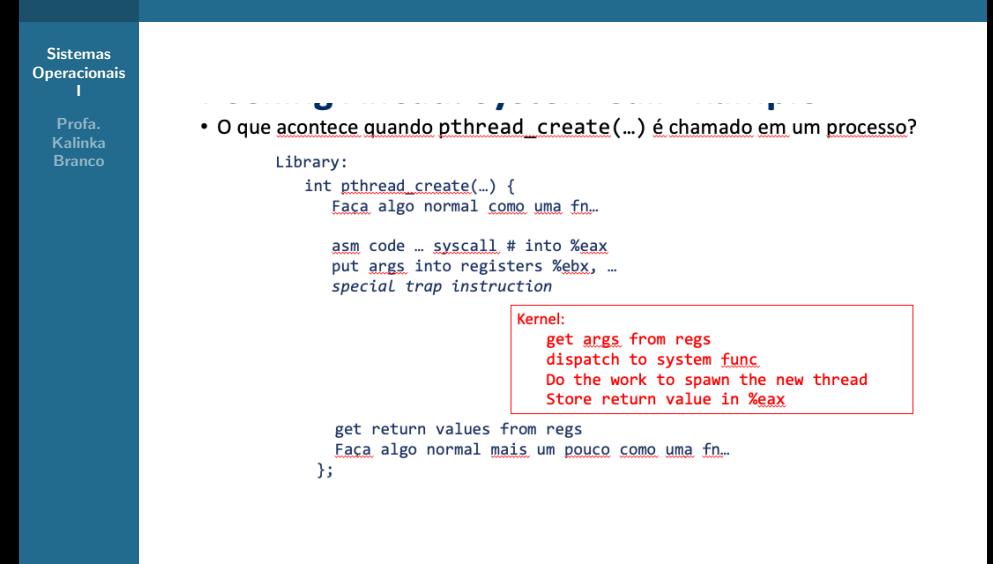

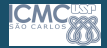

# Exemplo: O que há em uma consulta?

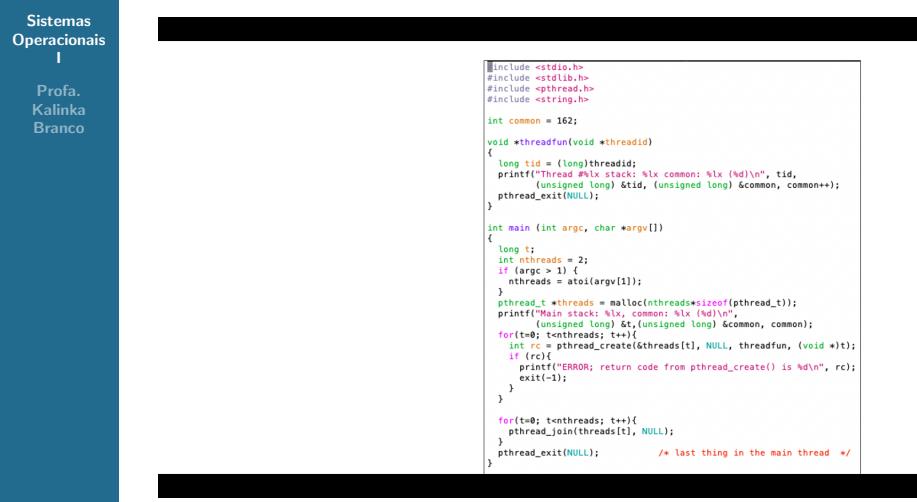

 $\Omega$ 18 / 24

舌

←ロ ▶ (何 ▶ (日 ▶ (日 ▶ )

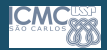

### Padrão Fork-Join

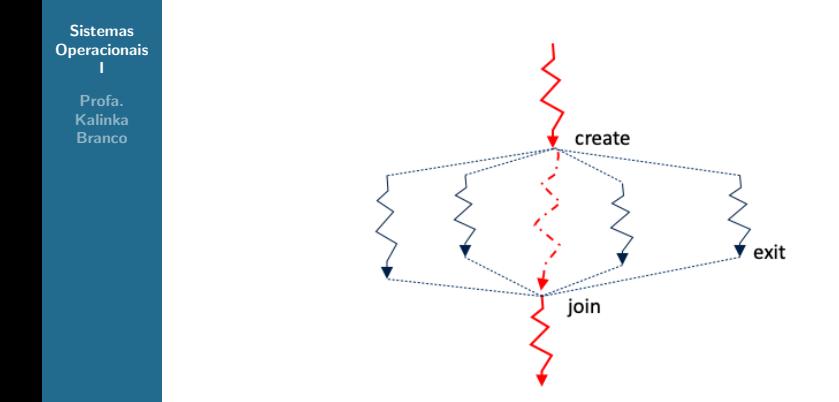

- · O thread principal cria (bifurca fork) uma coleção de sub-threads, passando-os argumentos para trabalhar ...
- ... E depois se junta (join) a eles, coletando resultados.

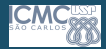

# Abstração de Threads

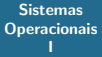

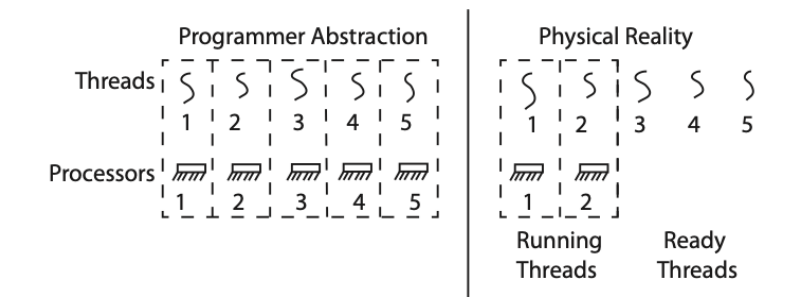

- Ilusão: número infinito de processadores
- Realidade: Threads executam com "velocidade" variável
- Os programas devem ser projetados para funcionar com qualquer programação.

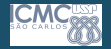

# Visão do Programa e do Programador

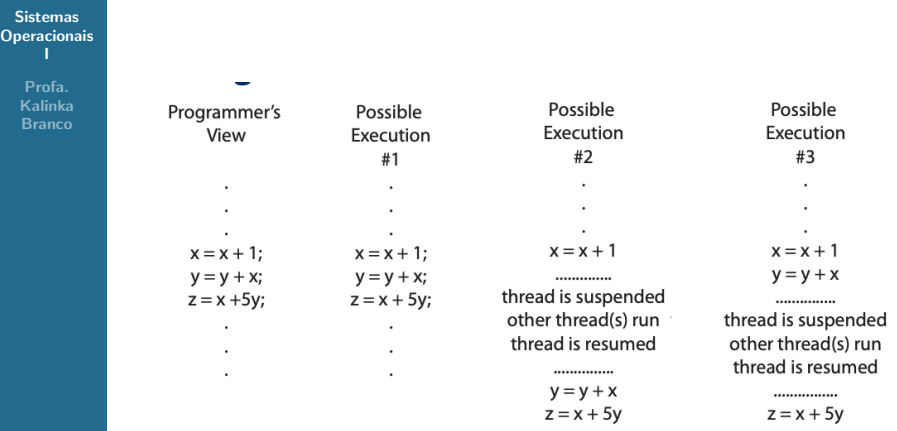

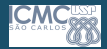

#### Possíveis execuções

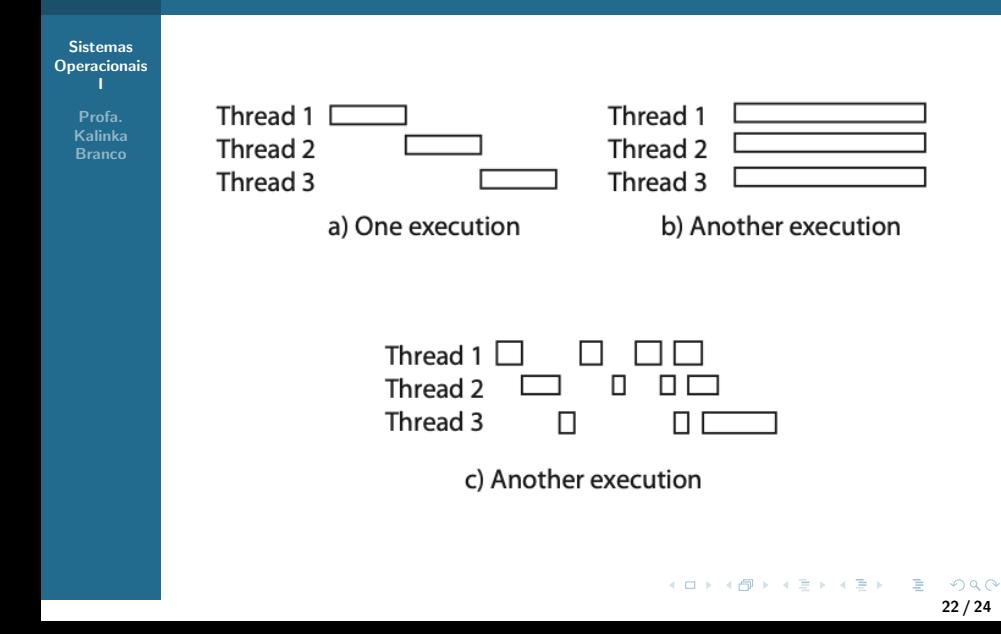

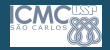

# Correções com Threads Simultâneos

#### **Sistemas [Operacionais](#page-0-0)** I

- Não determinismo:
	- O escalonador pode executar threads em qualquer ordem
	- O escalonador pode alternar tópicos a qualquer momento
	- · Isso pode tornar o teste muito difícil
- Tópicos Independentes
	- Nenhum estado compartilhado com outros tópicos
	- Condições determinísticas e reproduzíveis
- Tópicos de cooperação
	- Estado compartilhado entre vários tópicos
- Meta: Correção por Projeto

<span id="page-23-0"></span>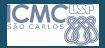

Sistemas **[Operacionais](#page-0-0)** I

> Profa. Kalinka Branco

#### Continuemos com Comunicação entre Processos ....

K ロ ▶ K 個 ▶ K ミ ▶ K ミ ▶ - ' 큰' - 10 Q Q 24 / 24